#### NW-E393/E394/E395

©2016 Sony Corporation Printed in China

# **THE REAL PROPERTY OF STATE OF STATE**

# English

- (Startup Guide)
- The Startup Guide describes the following: • Basic operating instructions of your WALKMAN®
- How to access the "Help Guide", which contains all of the operating
- instructions and explanations of customer support websites, etc. • How to access useful PC applications websites on the internet

**About the manuals**

#### 1. Instruction Manual (this manual) 2.

• To prevent battery deterioration, charge the battery at least once every six months or every year.

While browsing is free, you may be charged a communication fee according to your carrier contract.

Depending on the country/region in which you have purchased your Walkman, some models may not be available.

# **Notes for using Walkman**

#### **Note for battery**

#### **About volume operation (Only for countries/areas complying with European Directives)**

An alarm (beep) and a warning [Check the volume level] are meant to protect your ears when you turn the volume up to a level that is harmful for your ears for the first time. You can cancel the alarm and warning by pressing any button.

- **The USB cable (supplied) is not connected to a USB connector** on your computer properly. Disconnect the USB cable, and then reconnect it.
- When you use your Walkman for the first time, or if you have not used the Walkman for a long time, it may take a few minutes to be recognized by the computer. Check that the computer recognizes the Walkman after you have connected it to the computer for about 10 minutes.
- If the approaches listed above fail to resolve the issue, turn off your computer completely and disconnect your Walkman. Then disconnect the power cable, battery, and anything else connected to the computer and discharge it for five minutes. After discharging, turn on the computer again and reconnect the Walkman.

To install it, open [WALKMAN] in your Walkman's system storage after connecting to your computer. Windows user: [FOR\_WINDOWS] - [Help\_Guide\_Installer(.exe)]

- **Note** • You can turn up the volume after canceling the alarm and warning. • After the initial warning, the alarm and warning repeat every 20 cumulative hours that the volume is set to a level that is harmful for your ears. When this
- happens, the volume is turned down automatically. • If the volume is set to a level that is harmful for your ears and you turn off
- your Walkman, the volume is turned down to a level that is safe for your ears automatically.

# **Symptom & Remedy**

#### **Your Walkman cannot charge the battery or is not recognized on your computer.**

- Avoid playing the unit at so loud a volume that extended play might affect your hearing.
- At a high volume outside sounds may become inaudible. Avoid listening to the unit in situations where hearing must not be impaired, for example, while driving or cycling.
- As the headphones are of open-air design, sounds go out through the headphones. Remember not to disturb those close to you.

#### **Compliance & Information**

#### **Information on laws and trademarks**

For information on laws, regulations and trademark rights, refer to "Important Information" contained in the supplied software. To read it, install the supplied software on your computer.

Mac user: [FOR\_MAC] - [Help\_Guide\_Installer\_for\_mac] After installing the software, double-click the shortcut or the alias icon generated on your desktop.

### **About the in-ear headphones**

The earbuds seal your ears. Therefore, be aware that there is a risk of damage to your ears or eardrums if strong pressure is applied to the earbuds or the earbuds are suddenly removed from your ears. After use, be sure to take the earbuds off your ears gently.

#### **About the headphones**

- Le câble USB (fourni) n'est pas connecté correctement à un connecteur USB sur votre ordinateur. Déconnectez le câble USB, puis reconnectez-le.
- Si vous utilisez votre Walkman pour la première fois, ou si vous n'avez pas utilisé votre Walkman pendant une période prolongée, il peut s'écouler quelques minutes avant que l'ordinateur ne le reconnaisse. Vérifiez que l'ordinateur reconnaît le Walkman une fois qu'il est raccordé à l'ordinateur depuis environ 10 minutes.
- • Si les remèdes ci-dessus ne permettent pas de résoudre le problème, éteignez l'ordinateur et déconnectez le Walkman. Débranchez ensuite le câble d'alimentation, la batterie et tous les autres appareils connectés à l'ordinateur et laissez-le se décharger pendant cinq minutes. Après la décharge, allumez de nouveau l'ordinateur et reconnectez le Walkman.

#### **Notice for customers: the following information is only applicable to equipment sold in countries applying EU directives**

Manufacturer: Sony Corporation, 1-7-1 Konan Minato-ku Tokyo, 108-0075 Japan For EU product compliance: Sony Deutschland GmbH, Hedelfinger

Strasse 61, 70327 Stuttgart, Germany

To prevent possible hearing damage, do not listen at high volume levels for long periods.

Design and specifications are subject to change without notice.

#### Français

# **À propos des manuels**

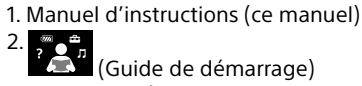

- Le Guide de démarrage comprend les éléments ci-dessous :
- Instructions d'utilisation basiques de votre WALKMAN®
- • Comment accéder au « Guide d'aide », qui contient le mode d'emploi et les explications sur les sites web d'assistance clientèle, etc. • Comment accéder aux sites web d'applications PC utiles sur internet
- Bien que la navigation soit gratuite, des frais de communication

peuvent vous être facturés par votre opérateur.

Selon le pays ou la région où vous avez acheté votre Walkman, il se peut que certains modèles ne soient pas disponibles.

# **Notes concernant l'utilisation du Walkman**

#### **Note concernant la batterie**

• Pour éviter toute détérioration de la batterie, chargez-la au moins une fois tous les six mois ou chaque année. **À propos du fonctionnement du volume (uniquement pour les pays/zones respectant les directives** 

#### **européennes)**

Une alarme (bip) retentit et un message d'avertissement [Vérifiez le niveau du volume] apparaît pour protéger vos oreilles lorsque vous augmentez le volume à un niveau dangereux pour celles-ci la première fois. Vous pouvez annuler l'alarme et le message d'avertissement en appuyant sur une touche.

- **Remarque** • Vous pouvez augmenter le volume après avoir annulé l'alarme et le message d'avertissement.
- • Après le premier message d'avertissement, l'alarme et le message d'avertissement sont répétés toutes les 20 heures (cumulées) à compter du réglage du volume à un niveau dangereux pour vos oreilles. Lorsque cela se produit, le volume est réduit automatiquement. • Si le volume est réglé à un niveau dangereux pour vos oreilles et que vous
- éteignez votre Walkman, le volume diminue automatiquement jusqu'à un niveau sûr pour vos oreilles.

#### **Symptôme et remède**

**Votre Walkman ne peut pas charger la batterie ou n'est pas reconnu sur votre ordinateur.**

> • Da es sich bei den Kopfhörern um einen offenen Typ handelt, strahlt der Schall auch nach außen ab. Bedenken Sie, dass dadurch Leute in

# **Conformité et informations**

#### **Informations relatives aux lois et aux marques commerciales**

Pour obtenir des informations sur la législation, les réglementations et les droits relatifs aux marques commerciales, reportez-vous à la rubrique « Informations importantes » qui accompagne le logiciel fourni. Afin de pouvoir la lire, vous devez installer le logiciel fourni sur votre ordinateur.

> • Instrucciones básicas de operación de su WALKMAN® • Cómo acceder a la "Guía de ayuda", la cual contiene todos los manuales de instrucciones y explicaciones de los sitios web, etc. • Cómo acceder a sitios web de aplicaciones de PC útiles en el Internet

Pour l'installer, ouvrez [WALKMAN] dans le système de stockage de votre Walkman après la connexion à votre ordinateur. Utilisateur Windows : [FOR\_WINDOWS] - [Help\_Guide\_Installer(.exe)] Utilisateur Mac : [FOR\_MAC] - [Help\_Guide\_Installer\_for\_mac] Après avoir installé le logiciel, double-cliquez sur le raccourci ou sur l'icône d'alias générée sur votre ordinateur.

#### **À propos des écouteurs intra-auriculaires**

advertencia [Verifique el nivel de volumen] como medida de protección para los oídos. La alarma y la advertencia se pueden cancelar pulsando cualquier botón.

Les oreillettes épousent vous oreilles. Par conséquent, soyez conscient qu'il existe un risque de dommage pour les oreilles ou les membranes des tympans si vous appliquez une pression trop importante sur les oreillettes ou si vous retirez brusquement les oreillettes des oreilles. Après utilisation, veillez à retirer délicatement des oreillettes de vos oreilles.

#### **Remarque sur les écouteurs**

- • Eviter de faire fonctionner l'appareil à un niveau sonore tel qu'il serait préjudiciable à votre sens de l'ouïe.
- • A volume élevé, les sons en provenance de l'extérieur peuvent être inaudibles. Eviter d'écouter avec cet appareil dans des situations où le sens de l'ouïe ne doit pas être altéré, en voiture ou à bicyclette par exemple.
- Comme les écouteurs sont de type ouvert, les sons sont audibles de l'extérieur. Veillez à ne pas déranger votre entourage.

#### **Avis à l'intention des clients : les informations suivantes s'appliquent uniquement aux appareils vendus dans des pays qui appliquent les directives de l'Union Européenne**

Fabricant: Sony Corporation, 1-7-1 Konan Minato-ku Tokyo, 108-0075 Japon

Pour toute question relative à la conformité des produits dans l'UE: Sony Deutschland GmbH, Hedelfinger Strasse 61, 70327 Stuttgart, Allemagne

Pour éviter les lésions auditives potentielles, n'écoutez pas  $\sqrt{2}$ l'appareil à un volume élevé pendant une période prolongée.

La conception et les spécifications peuvent faire l'objet de modifications sans préavis.

#### Deutsch

 $\sqrt{8}$ 

# **Informationen zu den Handbüchern**

- Evite escuchar la unidad a un volumen muy alto, ya que la escucha prolongada afectaría su oído.
- A un volumen alto, el sonido exterior puede llegar a ser inaudible. Evite escuchar la unidad en situaciones en las que no deba perder la audición, por ejemplo, conduciendo un automóvil o en bicicleta.
- • Como los auriculares son de diseño abierto, el sonido se emite al exterior. Procure no molestar a las personas que estén cerca de usted.

- 1. Bedienungsanleitung (dieses Handbuch) 2.
- (Einführungsanleitung)
- Die Einführungsanleitung erläutert Folgendes:
- • Grundlegende Bedienung Ihres WALKMAN® • Aufrufen der "Hilfe", die alle Bedienungsanleitungen und Erklärungen
- zu Websites des Kundendiensts usw. umfasst • Aufrufen nützlicher PC-Anwendungswebsites im Internet
- 2. (Guida di avvio)
- La Guida di avvio descrive quanto segue:
- • Istruzioni operative di base del WALKMAN®
- • Modalità di accesso alla "Guida", che contiene tutte le istruzioni per l'uso e spiegazioni dei siti Web di supporto clienti, ecc.
- Modalità di accesso a utili siti Web di applicazioni PC su Internet

4-579-796-**11**(1)

# **SONY**

# Instruction Manual

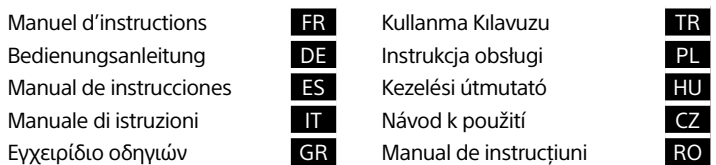

Das Aufrufen dieser Seite ist kostenlos, aber abhängig von Ihrem Dienstanbieter fallen möglicherweise Kommunikationsgebühren an.

In manchen Ländern/Regionen, in denen der Walkman vertrieben wird, sind nicht alle Modelle erhältlich.

# **Hinweise zur Verwendung des Walkman**

**Hinweis zum Akku**

• Um eine Leistungsreduzierung des Akkus zu verhindern, muss der Akku mindestens einmal alle sechs oder zwölf Monate geladen werden.

#### **Lautstärkeregelung (gilt nur für Länder/Regionen, die den europäischen Richtlinien unterliegen)** Wenn Sie die Lautstärke zum ersten Mal auf einen für das Gehör schädlichen Pegel einstellen, werden zum Schutz Ihres Gehörs ein Alarm (Signalton) und die Warnung [Achtung laut! Bitte Lautstärke

• Il cavo USB (in dotazione) non è collegato correttamente a un connettore USB sul computer utilizzato. Scollegare il cavo USB, quindi ricollegarlo.

prüfen.] ausgegeben. Sie können den Alarm und die Warnung deaktivieren, indem Sie eine beliebige Taste drücken. **Hinweis**

- • Nachdem Sie den Alarm und die Warnung deaktiviert haben, können Sie die Lautstärke erhöhen.
- • Nach der ersten Warnung werden der Alarm und die Warnung jeweils nach 20 Stunden Gesamtbetriebszeit wiederholt, wenn die Lautstärke auf einen für das Gehör schädlichen Pegel eingestellt wird. In diesem Fall wird die Lautstärke automatisch reduziert. • Wenn die Lautstärke auf einen Pegel eingestellt ist, der für Ihre Ohren schädlich
- ist, und Sie den Walkman ausschalten, wird die Lautstärke automatisch auf einen Pegel reduziert, der für Ihre Ohren sicher ist.

### **Symptom und Maßnahme**

**Ihr Walkman kann den Akku nicht laden oder wird nicht vom** 

**Computer erkannt.**

• Das USB-Kabel (mitgeliefert) ist nicht ordnungsgemäß mit einem USB-Anschluss am Computer verbunden. Trennen Sie das USB-Kabel

und schließen Sie es wieder an.

• Wenn Sie den Walkman zum ersten Mal verwenden oder wenn Sie den Walkman längere Zeit nicht verwendet haben, kann es einige Minuten dauern, bis er vom Computer erkannt wird. Prüfen Sie, ob der Computer den Walkman erkennt, nachdem Sie ihn ungefähr

10 Minuten lang mit dem Computer verbunden haben. • Wenn das Problem mit den oben genannten Maßnahmen nicht behoben werden kann, schalten Sie Ihren Computer ganz aus und trennen Sie Ihren Walkman vom Computer. Ziehen Sie anschließend das Stromkabel, den Akku und sonstiges Zubehör ab, das an den Computer angeschlossen ist, und führen Sie fünf Minuten lang eine Entladung durch. Schalten Sie den Computer nach dem Entladen

wieder ein und verbinden Sie den Walkman erneut.

**Einhaltung und Informationen**

**Informationen zu rechtlichen Grundlagen und** 

**Markenzeichen**

Informationen zu gesetzlichen Bestimmungen, Rechten und Warenzeichen erhalten Sie im Abschnitt "Wichtige Informationen" in der mitgelieferten Software. Installieren Sie dazu die mitgelieferte

Software auf Ihrem Computer.

Zur Installation öffnen Sie [WALKMAN] im Systemspeicher des Walkman, nachdem Sie ihn mit dem Computer verbunden haben. Windows-Benutzer: [FOR\_WINDOWS] - [Help\_Guide\_Installer(.exe)] Mac-Benutzer: [FOR\_MAC] - [Help\_Guide\_Installer\_for\_mac] Doppelklicken Sie nach der Installation der Software auf die Verknüpfung oder das Aliassymbol, das auf dem Desktop erstellt

wurde.

**Informationen zu den In-Ohr-Kopfhörern**

Die Ohrstöpsel verschließen den Gehörgang. Achten Sie daher darauf, dass bei starken Druckeinwirkungen auf die Ohrstöpsel oder bei einem plötzlichen Entfernen der Ohrstöpsel aus den Ohren das Risiko von Schäden für die Ohren bzw. das Trommelfell besteht. Achten Sie darauf, dass Sie die Ohrstöpsel nach dem Gebrauch vorsichtig entfernen.

**Bitte vor Inbetriebnahme beachten**

• Betreiben Sie das Gerät nicht längere Zeit mit extrem hoher Lautstärke, da dies Ihre Hörfähigkeit verschlechtert.

• Bei hoher Lautstärke können Sie möglicherweise Umweltgeräusche nicht mehr wahrnehmen. Verwenden Sie das Gerät deshalb nicht in Situationen, in denen gutes Hören unerlässlich ist, wie z. B. beim

Auto- oder Radfahren.

Ihrer Nähe gestört werden könnten.

**Hinweis für Kunden: Die folgenden Informationen gelten nur für Geräte, die in Ländern verkauft werden,** 

**in denen EU-Richtlinien gelten**

Hersteller: Sony Corporation, 1-7-1 Konan Minato-ku Tokio, 108-0075

Japan

Für EU Produktkonformität: Sony Deutschland GmbH, Hedelfinger

Strasse 61, 70327 Stuttgart, Deutschland

Um mögliche Gehörschäden zu vermeiden, verwenden Sie das Gerät nicht bei voller Lautstärke über einen längeren Zeitraum hinweg.

Design und technische Daten können ohne vorherige Ankündigung

geändert werden.

Español

**Acerca de los manuales** 1. Manual de instrucciones (este manual)

2.

La Guía de inicio describe lo siguiente:

Aunque la navegación es gratuita, puede cobrarse una tarifa de comunicación según lo estipulado en el contrato del operador.

Dependiendo del país o de la región donde haya adquirido el Walkman, puede que algunos modelos no estén disponibles.

**Notas para el uso del Walkman**

 $\sum_{i=1}^{n}$ (Guía de inicio)

**Nota para la batería**

• Para evitar que la batería se deteriore, cárguela al menos una vez cada seis

meses o cada año.

**Acerca del funcionamiento del volumen (solo para países/zonas que cumplen las Normativas europeas)** La primera vez que el volumen se ajusta por encima de un nivel dañino para los oídos, se emitirá una alarma (pitido) y se mostrará la

#### **Nota**

- • Puede subir el volumen una vez canceladas la alarma y la advertencia. • Tras la advertencia inicial, la alarma y la advertencia se repiten cada 20 hora acumuladas durante las cuales el volumen ha estado ajustado por encima de un nivel dañino para los oídos. Cuando esto sucede, el volumen baja automáticamente.
- • Si el volumen está ajustado en un nivel dañino para los oídos y apaga el Walkman, el volumen baja automáticamente a un nivel seguro para los oídos.

# **Síntoma y solución**

- **El Walkman no puede cargar la batería, o el ordenador no lo**
- **reconoce.**
- • El cable USB (suministrado) no está conectado correctamente al conector USB del ordenador. Desconecte el cable USB y, a continuación, vuelva a conectarlo.
- • La primera vez que utilice el Walkman o tras no haberlo utilizado durante un período de tiempo considerable, es posible que pasen algunos minutos hasta que el ordenador lo reconozca. Compruebe si el ordenador ha reconocido el Walkman unos 10 minuto después de haberlo conectado al ordenador.
- Si las soluciones enumeradas anteriormente no resuelven el problema, apague completamente el ordenador y desconecte el Walkman. A continuación, desconecte el cable de alimentación, la batería y todos los elementos conectados al ordenador y descárguelo durante cinco minuto. Una vez descargado, encienda de nuevo el ordenador y vuelva a conectar el Walkman.

# **Conformidad e información**

# **Información relativa a leyes y marcas comerciales**

Para obtener información sobre legislación, normativa y derechos de marcas comerciales, consulte la "Información importante" que se suministra con el software. Para leerla, instale en el ordenador el software que se suministra.

Para instalarlo, abra [WALKMAN] en el sistema de almacenamiento del Walkman tras haber conectado el ordenador.

Usuario de Windows: [FOR\_WINDOWS] - [Help\_Guide\_Installer(.exe)] Usuario de Mac: [FOR\_MAC] - [Help\_Guide\_Installer\_for\_mac]

Una vez instalado el software haga doble clic en el acceso directo o en el icono de alias generado en el escritorio.

#### **Acerca de los auriculares internos**

Las almohadillas cierran herméticamente los oídos. Por tanto, tenga en cuenta que sus oídos o tímpanos pueden sufrir daños si se aplica una presión excesiva en las almohadillas o si las almohadillas se retiran de los oídos de forma repentina. Después de utilizarlas, retire las almohadillas de los oídos suavemente.

#### **Acerca de los auriculares**

#### **Aviso para los clientes: la información siguiente resulta de aplicación solo a los equipos comercializados en países afectados por las directivas de la UE**

Fabricante: Sony Corporation, 1-7-1 Konan Minato-ku Tokyo, 108-0075 Japón

Para la conformidad del producto en la UE: Sony Deutschland GmbH, Hedelfinger Strasse 61, 70327 Stuttgart, Alemania

Para evitar posibles daños auditivos, no escuche la unidad a volúmenes altos durante períodos prolongados.

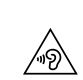

El diseño y las especificaciones están sujetos a cambio sin previo aviso.

# Italiano

### **Informazioni sui manuali**

1. Manuale di istruzioni (questo manuale)

Anche se la navigazione è gratuita, potrebbero venire applicati dei costi di comunicazione in base al contratto con il proprio gestore di telefonia.

A seconda della nazione/area geografica in cui si è acquistato il Walkman, alcuni modelli potrebbero non essere disponibili.

# **Note per l'utilizzo del Walkman**

# **Nota per la batteria**

• Per evitare il deterioramento della batteria, caricarla almeno una volta ogni sei mesi o ogni anno.

#### **Informazioni sul funzionamento del volume (solo per le nazioni/aree geografiche che applicano le direttive europee)**

Un allarme (segnale acustico) e l'avvertimento [Controllare il livello del volume] hanno lo scopo di proteggere l'udito dell'utente quando quest'ultimo aumenta il volume fino a un livello dannoso per l'udito per la prima volta. È possibile annullare l'allarme e il messaggio di avvertimento premendo qualsiasi tasto.

# **Nota**

 $\sqrt{\mathcal{P}}$ 

- • È possibile aumentare il volume dopo aver annullato l'allarme e l'avvertimento. • Dopo l'avvertimento iniziale, l'allarme e l'avvertimento vengono ripetuti dopo ogni periodo cumulativo di 20 ore durante il quale il volume è stato impostato a un livello dannoso per l'udito. Quando si verifica questa situazione, il volume viene abbassato automaticamente.
- • Se il volume è impostato a un livello dannoso per l'udito e il Walkman viene spento, il volume viene abbassato automaticamente a un livello sicuro per l'udito.

# **Sintomo e soluzione**

**Il Walkman non riesce a caricare la batteria o non viene riconosciuto dal computer.**

- • Quando il Walkman viene utilizzato per la prima volta o non è stato utilizzato per un periodo di tempo prolungato, il computer potrebbe impiegare diversi minuti prima di riconoscerlo. Verificare che il computer riconosca il Walkman dopo aver collegato quest'ultimo al computer per circa 10 minuti.
- • Qualora le soluzioni elencate sopra non consentano di risolvere il problema, spegnere completamente il computer e scollegare il Walkman. Quindi, scollegare il cavo di alimentazione, la batteria e qualsiasi altro dispositivo collegato al computer e farlo scaricare per cinque minuti. Dopo averlo fatto scaricare, riaccendere il computer e ricollegare il Walkman.

# **Conformità e informazioni**

# **Informazioni legali e sui marchi**

Per informazioni su leggi, normative e diritti sui marchi di fabbrica, fare riferimento alla sezione "Informazioni importanti" contenuta nel software in dotazione. Per leggere tale sezione, installare sul computer il software in dotazione.

Per installarlo, aprire [WALKMAN] nella memoria di massa di sistema del Walkman dopo aver collegato quest'ultimo al computer. Per utenti Windows: [FOR\_WINDOWS] - [Help\_Guide\_Installer(.exe)] Per utenti Mac: [FOR\_MAC] - [Help\_Guide\_Installer\_for\_mac] Dopo avere installato il software, fare doppio clic sul collegamento o sull'icona dell'alias generati sul desktop.

# **Informazioni sulle cuffie auricolari**

Gli auricolari sigillano le orecchie. Pertanto, tenere presente che sussiste il rischio di danni alle orecchie o ai timpani, qualora venga applicata una forte pressione agli auricolari o questi ultimi vengano rimossi improvvisamente dalle orecchie. Dopo l'uso, accertarsi di rimuovere delicatamente gli auricolari dalle orecchie.

#### **Sulle cuffie**

- • Evitare di ascoltare l'apparecchio a livelli di volume così alti da danneggiare l'udito con un ascolto prolungato.
- Ad alti livelli di volume, potrebbe risultare impossibile ascoltare i suoni provenienti dall'esterno. Evitare di utilizzare le cuffie in situazioni in cui l'udito non debba essere compromesso, ad esempio durante la guida o in bicicletta.
- Le cuffie sono di tipo open-air, quindi lasciano fuoriuscire i suoni. Evitare di disturbare le persone nelle vicinanze.

### **Avviso per i clienti: le seguenti informazioni**

**riguardano esclusivamente gli apparecchi venduti in paesi in cui sono applicate le direttive UE**

Produttore: Sony Corporation, 1-7-1 Konan Minato-ku Tokyo, 108-0075 Giappone Per la conformità del prodotto in ambito UE: Sony Deutschland GmbH, Hedelfinger Strasse 61, 70327 Stuttgart, Germania

Per evitare di danneggiare l'udito, non ascoltare a livelli di volume elevati per periodi di tempo prolungati.

 $\sqrt{8}$ 

Design e caratteristiche tecniche sono soggetti a modifiche senza preavviso.

### Ελληνικά

### **Πληροφορίες για τα εγχειρίδια**

- 1. Εγχειρίδιο οδηγιών (αυτό το εγχειρίδιο)
- 2.
- (Οδηγός έναρξης) Ο Οδηγός έναρξης περιγράφει τα εξής:
- • Βασικές οδηγίες λειτουργίας για το WALKMAN®
- • Τρόπος πρόσβασης στο έγγραφο "Οδηγός βοήθειας", που περιέχει όλες τις οδηγίες λειτουργίας και τις επεξηγήσεις για τοποθεσίες Web της υποστήριξης πελατών, κ.λπ.
- • Τρόπος πρόσβασης σε χρήσιμες τοποθεσίες Web για εφαρμογές υπολογιστή στο Internet

Ενώ η πλοήγηση είναι δωρεάν, ενδέχεται να χρεωθείτε με τέλη επικοινωνίας ανάλογα με το συμβόλαιο με τον πάροχό σας.

Ανάλογα με τη χώρα/περιοχή στην οποία αγοράσατε το Walkman, ορισμένα μοντέλα ενδέχεται να μην είναι διαθέσιμα.

### **Σημειώσεις σχετικά με τη χρήση του Walkman**

#### **Σημείωση σχετικά με τη μπαταρία**

• Για να αποφύγετε τη φθορά της μπαταρίας, να φορτίζετε την μπαταρία τουλάχιστον μία φορά κάθε έξι μήνες ή κάθε χρόνο.

#### **Σχετικά με το χειρισμό έντασης ήχου (Μόνο για χώρες/περιοχές που συμμορφώνονται με Ευρωπαϊκές Οδηγίες)**

Ένας προειδοποιητικός ήχος (μπιπ) και μια προειδοποίηση [Check the volume level] αποσκοπούν στην προστασία των αυτιών σας όταν αυξάνετε, για πρώτη φορά, την ένταση του ήχου σε ένα επίπεδο που είναι επιβλαβές για τα αυτιά σας. Μπορείτε να ακυρώσετε την ηχητική ειδοποίηση και την προειδοποίηση εάν πατήσετε οποιοδήποτε κουμπί.

# **Σημείωση**

- • Μπορείτε να αυξήσετε την ένταση του ήχου αφού ακυρώσετε τον προειδοποιητικό ήχο και την προειδοποίηση.
- • Μετά από την αρχική προειδοποίηση, ο προειδοποιητικός ήχος και η προειδοποίηση επαναλαμβάνονται κάθε 20 ώρες αθροιστικά, για τις οποίες η ένταση ήχου είναι σε επίπεδο που είναι επιβλαβές για τα αυτιά σας. Όταν συμβαίνει αυτό, η ένταση του ήχου μειώνεται αυτόματα.
- • Εάν η ένταση του ήχου είναι ρυθμισμένη σε επίπεδο που είναι επιβλαβές για τα αυτιά σας και απενεργοποιήσετε το Walkman, η ένταση του ήχου μειώνεται αυτόματα σε ένα επίπεδο που είναι ασφαλές για τα αυτιά σας.

# **Σύμπτωμα και επίλυση**

**Το Walkman δε φορτίζει τη μπαταρία ή δεν αναγνωρίζεται από τον υπολογιστή σας.**

- • Το καλώδιο USB (παρέχεται) δεν είναι σωστά συνδεδεμένο με την υποδοχή USB του υπολογιστή σας. Αποσυνδέστε το καλώδιο USB και στη συνέχεια συνδέστε το ξανά.
- • Όταν χρησιμοποιείτε το Walkman για πρώτη φορά, ή δεν έχετε χρησιμοποιήσει το Walkman για μεγάλο χρονικό διάστημα, ενδέχεται να χρειαστούν κάποια λεπτά μέχρι να το αναγνωρίσει ο υπολογιστής. Ελέγξτε εάν ο υπολογιστής αναγνωρίζει το Walkman αφού το έχετε συνδέσει στον υπολογιστή για περίπου 10 λεπτά.
- • Εάν οι παραπάνω προσεγγίσεις δεν οδηγήσουν στην επίλυση του προβλήματος, απενεργοποιήστε πλήρως τον υπολογιστή σας και αποσυνδέστε το Walkman. Στη συνέχει αποσυνδέστε το καλώδιο τροφοδοσίας, την μπαταρία και οτιδήποτε άλλο συνδεδεμένο με τον υπολογιστή και αποφορτίστε τον για πέντε λεπτά. Μετά από την αποφόρτιση, ενεργοποιήστε τον υπολογιστή ξανά και επανασυνδέστε το Walkman.

### **Συμμόρφωση και πληροφορίες**

#### **Πληροφορίες σχετικά με νόμους και εμπορικά σήματα**

Για πληροφορίες σχετικά με τους νόμους, τους κανονισμούς και τα δικαιώματα εμπορικών σημάτων, ανατρέξτε στην ενότητα "Σημαντικές πληροφορίες" που περιλαμβάνεται στο παρεχόμενο λογισμικό. Για να την διαβάσετε, εγκαταστήστε στον υπολογιστή σας το παρεχόμενο λογισμικό.

Για εγκατάσταση, ανοίξτε το [WALKMAN] στο σύστημα αποθήκευσης του Walkman αφού το συνδέσετε στον υπολογιστή σας. Χρήστης Windows: [FOR\_WINDOWS] - [Help\_Guide\_Installer(.exe)] Χρήστης Mac: [FOR\_MAC] - [Help\_Guide\_Installer\_for\_mac] Μετά από την εγκατάσταση του λογισμικού, κάντε διπλό κλικ στο εικονίδιο συντόμευσης που δημιουργήθηκε στην επιφάνεια εργασίας.

### **Σχετικά με τα ενδώτια ακουστικά**

Τα καλύμματα ακουστικών σφραγίζουν τα αυτιά σας. Κατά συνέπεια, λάβετε υπόψη ότι ενέχεται κίνδυνος πρόκλησης ζημιάς στα αυτιά ή στα τύμπανά σας εάν εφαρμοστεί ισχυρή πίεση στα καλύμματα ακουστικών ή εάν αφαιρεθούν απότομα τα καλύμματα ακουστικών από τα αυτιά σας. Μετά τη χρήση, φροντίστε να αφαιρείτε προσεκτικά τα καλύμματα ακουστικών από τα αυτιά σας.

### **Πληροφορίες σχετικά με τα ακουστικά**

- • Αποφεύγετε την αναπαραγωγή σε μεγάλη ένταση διότι η παρατεταμένη χρήση μπορεί να επηρεάσει την ακοή σας.
- • Η ακρόαση σε υψηλή ένταση σας εμποδίζει να ακούσετε τους εξωτερικούς ήχους. Αποφεύγετε τη χρήση της συσκευής σε περιπτώσεις όπου η ακοή δεν πρέπει να εμποδίζεται, όπως π.χ.
- κατά την οδήγηση αυτοκινήτου ή ποδηλάτου. • Καθώς τα ακουστικά είναι ανοικτού τύπου, οι ήχοι ακούγονται και εκτός των ακουστικών. Να θυμάστε να μην ενοχλείτε τους γύρω

#### σας. **Σημείωση για τους καταναλωτές: οι παρακάτω πληροφορίες ισχύουν μόνο για εξοπλισμό που έχει**

**πωληθεί σε χώρες όπου ισχύουν οι Οδηγίες της ΕΕ** Κατασκευαστής: Sony Corporation, 1-7-1 Konan Minato-ku Τόκυο , 108- 0075 Ιαπωνία

Συμμόρφωση Προϊόντος με νομοθεσία Ε.Ε.: Sony Deutschland GmbH, Hedelfinger Strasse 61, 70327 Stuttgart, Γερμανία

Για να αποτρέψετε ενδεχόμενη βλάβη της ακοής, μην πραγματοποιείτε ακρόαση σε υψηλά επίπεδα έντασης για μεγάλο χρονικό διάστημα.

Ο σχεδιασμός και οι τεχνικές προδιαγραφές ενδέχεται να αλλάξουν χωρίς πρότερη ειδοποίηση.

#### Türkçe

**Kılavuzlar hakkında**

1. Kullanma Kılavuzu (bu kılavuz)

2. (Başlangıç Kılavuzu)

- Başlangıç Kılavuzu şu konulardaki bilgileri içerir:
- • WALKMAN® cihazınıza dair temel çalıştırma talimatları
- • Tüm kullanma kılavuzu bilgilerini ve müşteri destek web siteleri vb. hakkındaki açıklamaları içeren "Yardım Kılavuzu" erişim bilgileri • İnternet üzerindeki kullanışlı PC uygulamaları web sitelerine erişim

Arama ücretsiz olmasına rağmen, nakliye sözleşmenize göre bir haberleşme ücreti kesilebilir.

Walkman'inizi satın aldığınız ülkeye/bölgeye bağlı olarak, bazı modeller mevcut olmayabilir.

# **Walkman'in kullanımı ile ilgili notlar**

#### **Pil ile ilgili notlar**

• Pilin bozulmaması için, pili en az altı ayda veya bir yılda bir şarj edin. **Ses düzeyi işleyişi hakkında (Yalnızca Avrupa Direktiflerinin uygulandığı ülkeler/bölgeler için)**

Sesi ilk defa kulaklarınız için zararlı bir seviyeye yükselttiğinizde, kulaklarınızın korunması amacıyla bir alarm (bip sesi) ve [Ses seviyesini kontrol et] uyarısı duyulur. Herhangi bir düğmeye basarak alarmı ve uyarıyı iptal edebilirsiniz. **Not**

• Alarm ve uyarıyı iptal ettikten sonra sesi artırabilirsiniz.

• İlk uyarıdan sonra bu alarm ve uyarı, sesin kulaklarınız için zararlı bir seviyeye getirildiği, birbirini takip eden her 20 saatte tekrarlanır. Böyle bir durumda, ses düzeyi otomatik olarak alçaltılır.

• Ses, kulaklarınız için zararlı bir seviyeye getirilmişken Walkman'inizi kapatırsanız ses, otomatikman kulaklarınız için güvenli bir seviyeye düşürülür.

# **Arıza Belirtileri & Çözümler**

- **Walkman'iniz pili şarj edemiyor veya bilgisayarınızda tanınmıyor.** le verilir), bilgisayarınızdaki bir USB konektörüne düzgün biçimde bağlanmamış. USB kablosunu çıkarın ve tekrar
- bağlayın. • Walkman'inizi ilk kez kullanıyorsanız veya uzun süredir kullanmamışsanız, Walkman'in cihaz tarafından tanınması birkaç dakika alabilir. Walkman'i bilgisayara bağladıktan yaklaşık 10 dakika
- sonra bilgisayarın Walkman'i tanıyıp tanımadığını kontrol edin. • Yukarıda verilen yaklaşımlar sorunu çözmezse, bilgisayarınızı tamamen kapatın ve Walkman cihazınızı çıkarın. Daha sonra güç
- kablosunu, pili ve bilgisayara bağlı her elemanı çıkarın ve beş dakika boyunca boşaltın. Boşaltma işleminden sonra bilgisayarı tekrar açın ve Walkman cihazını bilgisayara tekrar bağlayın.

# **Uyum & Bilgiler**

**Kanunlar ve ticari markalar hakkında bilgiler**

Yasalar, düzenlemeler ve ticari marka hakları hakkında bilgi için, verilen yazılımda yer alan "Önemli Bilgiler" konusuna bakın. Bu bilgileri okumak için verilen yazılımı bilgisayarınıza kurun.

Kurmak için, Walkman'i bilgisayarınıza bağladıktan sonra Walkman'inizin sistem deposundaki [WALKMAN]'i açın. Windows kullanıcıları: [FOR\_WINDOWS] - [Help\_Guide\_Installer(.exe)] Mac kullanıcıları: [FOR\_MAC] - [Help\_Guide\_Installer\_for\_mac] Yazılımı kurduktan sonra, masaüstünüzde oluşturulan kısayola veya

#### diğer ada çift tıklayın. **Kulakiçi kulaklıklar ile ilgili**

Kulakiçi kulaklıklar kulaklarınızı kapatır. Bu yüzden kulakiçi kulaklıklara aşırı baskı uygulanırsa ya da kulakiçi kulaklıklar kulaklarınızdan aniden çıkarılırsa kulaklarınıza ya da kulak zarlarınıza hasar riski olduğunu unutmayın. Kullandıktan sonra kulakiçi kulaklıkları kulaklarınızdan nazikçe çıkarın.

- **Kulaklıklar hakkında**
- • Uzun süre yüksek gürültüye maruz kalmanız duyma bozukluklarına yol açabileceğinden, üniteyi yüksek seste kullanmaktan kaçının.
- • Yüksek seste dış sesler duyulmayabilir. Araba veya bisiklet sürme vb. gibi duyma kaybının tehlike yaratabileceği durumlarda ürünü kullanmaktan kaçının.
- • Kulaklıklar açık havada kullanılacak şekilde tasarlandığından, dinledikleriniz dışarıdan duyulabilir. Etrafınızda bulunanları rahatsız etmemeye özen gösterin.

#### **Müşteriler için uyarı: aşağıdaki bilgiler yalnızca AB yönergelerini uygulayan ülkelerde satılan ekipmanlar için geçerlidir**

Üretici: Sony Corporation, 1-7-1 Konan Minato-ku Tokyo, 108-0075 Japonya

AB ürün uygunluğu için: Sony Deutschland GmbH, Hedelfinger Strasse 61, 70327 Stuttgart, Almanya

Türkiye İrtibat Numaraları: Tel: 0216-633 98 00 Faks: 0216-632 70 30 e-mail: bilgi@eu.sony.com

Olası duyma bozukluklarını önlemek için, uzun süre yüksek seste kullanmayın.

# **AEEE Yönetmeliğine Uygundur**

Tasarım ve teknik özellikler üzerinde uyarıda bulunmaksızın değişiklik yapılabilir.

# Polski

 $\sqrt{\mathcal{D}}$ 

# **Informacje o instrukcjach**

1. Instrukcja obsługi (niniejsza instrukcja)

- 2.
- (Przewodnik uruchamiania) Przewodnik uruchamiania zawiera następujące informacje:
- $\bullet$  Podstawowa instrukcja obsługi WALKMAN®
- Opis dostępu do "Przewodnika pomocniczego" zawierającego wszystkie instrukcje obsługi i wyjaśnienia na temat stron internetowych dotyczących obsługi klienta itp.
- • Opis dostępu do użytecznych stron internetowych dotyczących aplikacji komputerowych dostępnych w Internecie

Choć przeglądanie Internetu jest bezpłatne, może zostać naliczona opłata za wymianę danych zgodnie z umową z operatorem.

> Olvassa el a mellékelt szoftverben található "Fontos tudnivalók" című részt a jogszabályokra, szabályozásokra és védjegyekre vonatkozó részletekért. Az elolvasásához telepítse a számítógépére a mellékelt

W niektórych krajach lub regionach, gdzie dokonano zakupu odtwarzacza Walkman, pewne modele mogą być niedostępne.

# **Uwagi dotyczące użytkowania odtwarzacza Walkman**

### **Uwaga dotycząca akumulatora**

• Aby zapobiec obniżeniu sprawności akumulatora, należy go naładować co najmniej raz na pół roku lub raz na rok.

> A füldugaszok "leszigetelik" a fület. A fül vagy a dobhártya károsodását okozhatja, ha erős nyomást fejt ki a füldugaszra vagy a füldugaszt hirtelen távolítja el a füléből. Ügyeljen arra, hogy a használat után

#### **Informacje dotyczące regulacji głośności (tylko w przypadku krajów/regionów stosujących się do dyrektyw europejskich)**

Celem alarmu dźwiękowego i ostrzeżenia [Sprawdź poziom głośności] jest ochrona słuchu użytkownika w przypadku zwiększenia po raz pierwszy głośności powyżej poziomu szkodliwego dla słuchu. Sygnalizację dźwiękową i ostrzeżenie można anulować naciskając dowolny przycisk.

#### **Uwaga**

- • Głośność można zwiększyć po anulowaniu alarmu i ostrzeżenia. • Po wstępnym ostrzeżeniu alarm i ostrzeżenie pojawią się ponownie po każdych 20 łącznych godzinach, w czasie których głośność przekraczała poziom szkodliwy dla słuchu. W takim przypadku głośność jest obniżana automatycznie.
- • Jeśli ustawiony poziom głośności jest szkodliwy dla słuchu i odtwarzacz Walkman zostanie wyłączony, automatycznie zostanie wybrany bezpieczny poziom.

# **Objaw i rozwiązanie**

**Odtwarzacz Walkman nie może naładować akumulatora lub nie jest rozpoznawany przez komputer.**

- • Kabel USB (wchodzi w skład zestawu) nie został prawidłowo podłączony do złącza USB komputera. Odłącz kabel USB, a następnie podłącz go ponownie.
- • W przypadku pierwszego użycia odtwarzacza Walkman lub długiej przerwy w korzystaniu z urządzenia, proces rozpoznania odtwarzacza przez komputer może zająć kilka minut. Sprawdź, czy komputer rozpoznaje odtwarzacz Walkman po upływie około 10 minut od podłączenia go do komputera.
- • Jeśli wykonanie powyższych czynności nie rozwiązało problemu, całkowicie wyłącz komputer i odłącz odtwarzacz Walkman. Następnie odłącz kabel zasilający, akumulator i wszystkie inne urządzenia podłączone do komputera i zaczekaj pięć minut, aż ładunki elektrostatyczne ulegną rozproszeniu. Następnie ponownie włącz komputer i podłącz odtwarzacz Walkman.
- Kabel USB (součástí dodávky) není řádně připojen ke konektoru USB na počítači. Kabel USB odpojte, a potom jej znovu připojte.
- • Při prvním použití přehrávače Walkman nebo v situaci, kdy jste přehrávač Walkman delší dobu nepoužívali, může jeho rozpoznání v počítači trvat několik minut. Ověřte, zda počítač rozpozná přehrávač Walkman po jeho přibl. 10minutovém připojení k počítači.
- • Pokud výše uvedené postupy daný problém nevyřeší, vypněte počítač a odpojte přehrávač Walkman. Pak odpojte napájecí kabel, baterii i vše ostatní, co je připojeno k počítači, a nechte vybít zbytkovou kapacitu po dobu pěti minut. Po vybití počítač opět zapněte a znovu připojte přehrávač Walkman.

# **Zgodność i informacje**

# **Informacje na temat praw i znaków towarowych**

Aby uzyskać informacje na temat przepisów prawnych i regulacji, należy zapoznać się z treścią dokumentu "Ważne informacje" znajdującego się w dołączonym oprogramowaniu. Dokument ten będzie dostępny po zainstalowaniu oprogramowania dołączonego do odtwarzacza.

Aby je zainstalować, otwórz folder [WALKMAN] w pamięci systemowej odtwarzacza Walkman po podłączeniu go do komputera. Użytkownicy systemu Windows: [FOR\_WINDOWS] - [Help\_Guide\_ Installer(.exe)]

Użytkownicy systemu Mac: [FOR\_MAC] - [Help\_Guide\_Installer\_for\_mac] Po zainstalowaniu oprogramowania, kliknij dwukrotnie ikonę skrótu lub aliasu utworzoną na pulpicie.

# **Informacje na temat słuchawek dousznych**

Wkładki douszne szczelnie wypełniają uszy. Dlatego należy pamiętać, że zbyt duży nacisk wywierany na wkładki douszne lub nagłe wyjęcie wkładek z uszu grozi uszkodzeniem uszu lub błon bębenkowych. Po zakończeniu słuchania należy ostrożnie wyjąć wkładki douszne z uszu. **Informacje na temat słuchawek**

Deşi navigarea este gratuită, este posibil să vi se perceapă o taxă de comunicație, în funcție de contractul cu furnizorul dumneavoastră.

- • Unikaj długotrwałego odtwarzania na wysokim poziomie głośności, który mógłby spowodować uszkodzenie słuchu.
- • Podczas słuchania na wysokim poziomie głośności możesz nie słyszeć dźwięków dochodzących z zewnątrz. Unikaj używania urządzenia w sytuacjach wymagających czujności, na przykład podczas prowadzenia samochodu lub jazdy rowerem.
- Słuchawki są otwarte, co oznacza, że emitują dźwięk na zewnątrz. Pamiętaj, aby nie przeszkadzać osobom, które są blisko Ciebie.

**Informacje dla klientów: poniższe informacje dotyczą wyłącznie urządzeń sprzedawanych w krajach, w których obowiązują dyrektywy Unii Europejskiej** 

Producent: Sony Corporation, 1-7-1 Konan Minato-ku Tokio, 108-0075 Japonia Wprowadzenie produktu na terenie RP: Sony Europe Ltd., The Heights,

Brooklands, Weybridge, Surrey KT13 0XW, Wielka Brytania Informacje o zgodności produktu z wymaganiami UE: Sony Deutschland GmbH, Hedelfinger Strasse 61, 70327 Stuttgart, Niemcy

Aby uniknąć uszkodzenia słuchu, nie słuchaj długo głośnej muzyki.

- Cablul USB (inclus) nu este conectat corect la un conector USB de pe computer. Decuplati cablul USB și reconectați-l. • Când utilizati Walkman-ul pentru prima oară sau dacă nu ati
- utilizat Walkman-ul o perioadă îndelungată de timp, este posibil să dureze câteva minute ca să fie recunoscut de computer. Verificati dacă computerul recunoaşte Walkman-ul după ce l-aţi conectat la computer de circa 10 minute.
- Dacă nu reușiti să rezolvati problema în urma recomandărilor de mai sus, închideti computerul și deconectati Walkman-ul. Apoi deconectaţi cablul de alimentare, bateria şi orice altceva cuplat la computer și descărcați Walkman-ul timp de cinci minute. După descărcare, porniţi din nou computerul şi reconectaţi Walkman-ul.

Konstrukcja i dane techniczne mogą ulec zmianie bez uprzedzenia.

### Magyar

#### **A kézikönyvekről**

1. Kezelési útmutató (ez az útmutató)

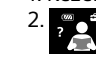

 $\sqrt{\frac{1}{2}}$ 

- (Használatbavételi útmutató)
- A Használatbavételi útmutató az alábbiakat tartalmazza: • A WALKMAN® alapvető kezelési utasításai
- • A kezelési útmutatót, az ügyféltámogatási webhely bemutatását stb. tartalmazó "Súgóútmutató" elérése
- • Hasznos számítógépes alkalmazásokat tartalmazó webhelyek elérésének módja az interneten

A kézikönyvek böngészése ingyenes, de előfordulhat, hogy a szolgáltatási szerződésnek megfelelően kommunikációs díjat kell fizetnie.

A Walkman vásárlásának országától/térségétől függően előfordulhat,

hogy egyes modellek nem kaphatók.

**Megjegyzések a Walkman használatával** 

**kapcsolatban**

**Megjegyzés az akkumulátorral kapcsolatban** • Az akkumulátor-teljesítmény romlásának megakadályozása érdekében félévente vagy évente legalább egyszer töltse fel az akkumulátort. **Hangerő-szabályozás (Kizárólag az európai irányelveknek megfelelő országok/térségek** 

**esetében)**

A riasztás (hangjelzés) és a [Check the volume level] figyelmeztetés hallása védelme érdekében aktiválódik, amikor a hangerőt első alkalommal egy a füleire káros szint fölé emeli. Bármely gomb megnyomásával törölheti a riasztást és figyelmeztetést.

**Megjegyzés**

• A riasztás és figyelmeztetés törlését követően megnövelheti a hangerőt. • A kezdeti figyelmeztetést követően a riasztás és a figyelmeztetés 20 óránként ismétlődni fog, amíg a hangerő a füleire káros szint fölött van. Amikor ez történik, a hangerő automatikusan alacsonyabb szintre csökken. • Ha a füleire káros szintű hangerőnél kapcsolja ki a Walkman készüléket, a hangerő automatikusan a füleire nézve biztonságos szintre csökken.

**Ok és megoldás**

**A Walkman nem tölti az akkumulátort vagy azt nem ismeri fel a** 

**számítógép.**

• Az USB-kábel (mellékelve) nem csatlakozik megfelelően a számítógép USB-csatlakozójához. Húzza ki az USB-kábelt, majd

csatlakoztassa újra.

• Amikor használatba veszi a Walkman készüléket vagy hosszú ideig nem használta a Walkman készüléket, néhány percet igénybe vehet, amíg számítógép észleli a készüléket. Körülbelül 10 perccel a számítógéphez történő csatlakoztatás után ellenőrizze, hogy a

számítógép felismerte-e a Walkman készüléket.

• Amennyiben a fenti javaslatok egyike sem oldja meg a problémát, kapcsolja ki teljesen a számítógépet, és csatlakoztassa le a Walkman készüléket. Ezután húzza ki a tápkábelt, az akkumulátort és a számítógéphez esetlegesen kapcsolt egyéb egységeket, és merítse le a számítógépet öt percen át. A lemerítés után kapcsolja be újra a számítógépet, és csatlakoztassa vissza a Walkman készüléket.

**Megfelelőség és információ**

**Törvényi előírásokkal és védjegyekkel kapcsolatos** 

**információk**

szoftvert.

A telepítéshez a számítógéphez való csatlakoztatása után nyissa meg a

[WALKMAN] lehetőséget a Walkman rendszertárolójában.

Windows felhasználó: [FOR\_WINDOWS] – [Help\_Guide\_Installer(.exe)] Mac felhasználó: [FOR\_MAC] – [Help\_Guide\_Installer\_for\_mac] A szoftver telepítése után kattintson kétszer az asztalon létrehozott

parancsikonra vagy alias ikonra.

**A fülbe helyezhető fülhallgatók**

finoman húzza ki a füldugaszokat a füleiből.

**A fejhallgatóról**

• Ne hallgassa a készüléket olyan magas hangerőn, amelynél a tartós

zenehallgatás halláskárosodást okozhat.

• A magas hangerő elnyomja a külvilág zaját. Ne hallgassa a

készüléket olyan helyzetekben - pl: vezetés, kerékpározás közben -,

amikor a füllel való tájékozódás különösen fontos.

• Mivel a fejhallgatók nyitott kivitelűek, a hangok a fejhallgatón keresztül is hallhatók. Ügyeljen arra, hogy a közelben tartózkodó

személyeket ne zavarja.

**Megjegyzés a vásárlóknak: az alábbi információ csak az Európai Unió irányelveit alkalmazó országokban** 

**eladott berendezésekre vonatkozik**

Gyártó: Sony Corporation, 1-7-1 Konan Minato-ku Tokió, 108-0075 Japán Európai uniós termékbiztonság: Sony Deutschland GmbH, Hedelfinger

Strasse 61, 70327 Stuttgart, Németország

A lehetséges halláskárosodás megelőzése érdekében ne

használja hosszú ideig, nagy hangerővel.

A kialakítás és a műszaki adatok előzetes értesítés nélkül

megváltozhatnak.

#### Česky **O příručkách**

# 1. Návod k použití (tento návod)

# $\sum_{i=1}^{\infty}$

 $\sqrt{9}$ 

- (Počáteční instrukce) Počáteční instrukce obsahují následující:
- • základní návod k použití přehrávače WALKMAN®,
- informace o přístupu k "uživatelské příručce", která obsahuje návod k
- použití, odkazy na webové stránky podpory pro zákazníky atd., • informace o přístupu k webovým stránkám s užitečnými aplikacemi pro počítače PC.

Prohlížení je sice zdarma, ale operátor si může účtovat komunikační poplatky podle vaší smlouvy.

Některé modely nemusejí být k dispozici v závislosti na zemi/oblasti, kde jste přehrávač Walkman zakoupili.

# **Poznámky k použití přehrávače Walkman**

# **Poznámka k baterii**

• Aby nedošlo k degradaci akumulátoru, nabijte jej alespoň jednou za šest měsíců nebo každoročně.

#### **Informace o ovládání hlasitosti (pouze pro země/ oblasti uplatňující evropské směrnice)**

Alarm (zvuková signalizace) s varováním [Check the volume level] (Ověřte nastavení hlasitosti) slouží k ochraně sluchu při prvním nastavení hlasitosti na škodlivou úroveň. Zvukový signál a varování můžete zrušit stisknutím libovolného tlačítka.

- **Poznámka**
- • Po zrušení zvukového signálu a varování můžete hlasitost zvýšit. • Po úvodním varování je zvukový signál s varováním opakován každých 20 hodin při nastavení hlasitosti na úroveň, která je pro sluch škodlivá. Jestliže k tomu dojde, hlasitost se automaticky ztlumí.
- • Je-li hlasitost nastavena na úroveň, která je pro sluch škodlivá, a přehrávač Walkman vypnete, bude hlasitost automaticky snížena na úroveň, která je pro sluch bezpečná.

# **Symptom a nápravné opatření**

#### **Přehrávač Walkman nemůže nabít baterii nebo není v počítači rozpoznán.**

# **Vyhovění a informace**

# **Informace o zákonech a ochranných známkách**

Informace o zákonech, předpisech a právech k ochranným známkám najdete v části "Důležité informace" v dodaném softwaru. Abyste si je mohli přečíst, je dodaný software nutné nainstalovat do počítače. Pro instalaci otevřete složku [WALKMAN] v úložišti systému přehrávače Walkman po připojení k počítači.

Uživatel Windows: [FOR\_WINDOWS] - [Help\_Guide\_Installer(.exe)] Uživatel Mac: [FOR\_MAC] - [Help\_Guide\_Installer\_for\_mac] Po instalaci softwaru proveďte dvojí kliknutí na zástupce či ikonu aliasu vygenerovanou na ploše počítače.

# **O sluchátkách do uší**

Koncovky zvukově utěsní uši. Proto nezapomínejte na existenci rizika poškození uší či ušních bubínků v případě vyvinutí vysokého tlaku na koncovky, nebo jsou-li koncovky rychle vyjmuty z uší. Po použití koncovek zajistěte jejich opatrné vyjmutí z uší.

# **O sluchátkách**

- • Vyhněte se používání přístroje při hlasitosti, která může při
- dlouhotrvajicím poslechu poškodit Váš sluch. • Při používání přístroje při vysoké hlasitosti se vnější zvuky mohou
- stát neslyšitelnými. Nepoužívejte přistroj v situacích, které vyžadují
- zvýšenou pozornost, např. při řízení auta nebo jízdě na kole. • Protože sluchátka jsou otevřená, zvuky se ze sluchátek ozývají ven. Nerušte osoby ve vaší blízkosti.

#### **Poznámka pro zákazníky: následující informace se vztahují jen na produkty prodávané v zemích, ve kterých platí směrnice EU**

Výrobce: Sony Corporation, 1-7-1 Konan Minato-ku Tokyo, 108-0075 Japonsko Pro technické požadavky dle směrnic EU: Sony Deutschland GmbH,

Hedelfinger Strasse 61, 70327 Stuttgart, SRN

Abyste zabránili případnému poškození sluchu, neposlouchejte hudbu při vysokých stupních hlasitosti po delší dobu.

Design a technické údaje podléhají změnám bez upozornění.

# Romană

# **Despre manualele de utilizare**

1. Manual de instrucțiuni (acest manual)

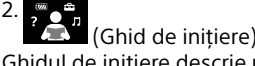

 $\sqrt{8}$ 

- Ghidul de inițiere descrie următoarele: • Instrucțiuni de utilizare de bază a dispozitivului WALKMAN®
- Modul de accesare a "Ghidului de asistență", care cuprinde toate instrucțiunile de utilizare și explicații privind site-urile web de
- asistență pentru clienți etc. • Modul de accesare a site-urilor web cu aplicații utile pentru PC pe
- Internet

În funcție de țara/regiunea de unde ați cumpărat Walkman-ul, este posibil ca unele modele să nu fie disponibile.

# **Note pentru utilizarea Walkman-ului**

# **Notă pentru baterie**

• Pentru a evita deteriorarea bateriei, încărcaţi bateria cel puţin o dată la şase luni sau o dată pe an.

# **Despre utilizarea volumului (Doar pentru ţările/**

**regiunile care respectă Directivele Europene)** O alarmă sonoră (bip) şi un avertisment [Check the volume level] au ca scop protejarea urechilor când măriţi volumul până la un nivel care este dăunător auzului, pentru prima oară. Puteţi anula semnalul sonor şi avertismentul apăsând pe orice buton. **Notă**

- Puteti mări volumul după anularea alarmei și a avertismentului. • După avertismentul iniţial, alarma şi avertismentul se repetă la fiecare 20 de ore cumulate când volumul este setat la un nivel dăunător urechilor. Când se
- întâmplă acest lucru, volumul este micşorat automat. • Dacă volumul este setat la un nivel dăunător urechilor şi opriţi dispozitivul Walkman, volumul este micşorat automat până la un nivel de ascultare în sigurantă.

# **Simptom şi remediu**

**Bateria Walkman-ului nu poate fi încărcată sau Walkman-ul nu este recunoscut de computer.**

# **Conformitate şi informaţii**

# **Informaţii despre legislaţie şi mărci comerciale**

Pentru detalii privind legi, reglementări şi drepturi comerciale, consultați documentul "Informații importante", care se află în softwareul furnizat. Pentru a-l citi, instalaţi pe computer software-ul furnizat. Pentru instalare, deschideti folderul [WALKMAN] din sistemul de stocare al Walkman-ului după ce l-aţi conectat la computer.

Utilizator Windows: [FOR\_WINDOWS] - [Help\_Guide\_Installer(.exe)] Utilizator Mac: [FOR\_MAC] - [Help\_Guide\_Installer\_for\_mac] După instalarea software-ului, daţi dublu clic pe comanda rapidă sau pe pictograma generată pe computer.

# **Despre căștile auriculare**

Căștile interne vă sigilează urechile. Prin urmare, aveţi grijă deoarece există riscul afectării urechilor sau a timpanelor dacă exercitați o presiune puternică sau dacă scoateţi căștile interne brusc din ureche. După utilizare, scoateţi căștile interne cu grijă din urechi.

# **Despre căşti**

- • Evitaţi redarea la această unitate la un volum atât de ridicat care v-ar putea dăuna auzului.
- • Este posibil să nu se poată auzi sunetele exterioare când volumul este ridicat. Evitați ascultarea la aparat în situațiile în care auzul nu trebuie afectat, cum ar fi situaţiile în care conduceţi maşina sau mergeţi cu bicicleta.
- • Întrucât căştile sunt de tip spaţii deschise, sunetele se propagă în afara căştilor. Ţineţi minte să nu deranjaţi persoanele de lângă dumneavoastră.

#### **Aviz pentru clienţi: următoarele informaţii se aplică numai echipamentelor vândute în ţările care respectă directivele UE**

Producător: Sony Corporation, 1-7-1 Konan Minato-ku Tokyo, 108-0075 Japonia

Pentru conformitatea UE a aparatului: Sony Deutschland GmbH, Hedelfinger Strasse 61, 70327 Stuttgart, Germania

Pentru a preveni eventualele afecţiuni ale auzului, evitaţi ascultarea la volum ridicat pentru perioade lungi de timp.

Designul şi specificaţiile pot fi modificate fără preaviz.

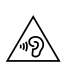

∕⊛∖

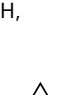